## Package 'varoc'

January 16, 2024

<span id="page-0-0"></span>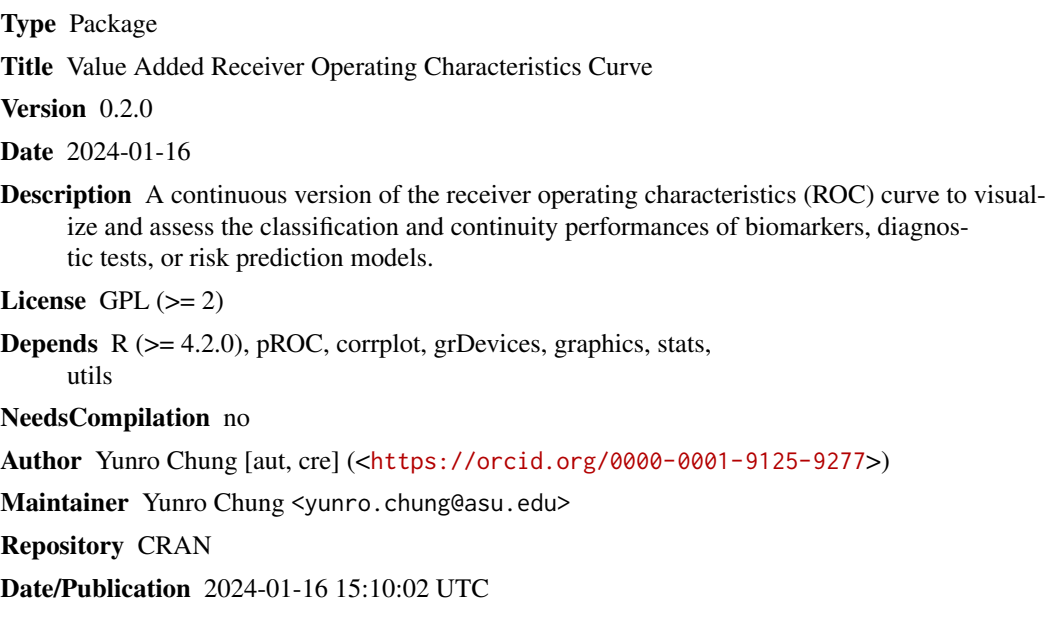

## R topics documented:

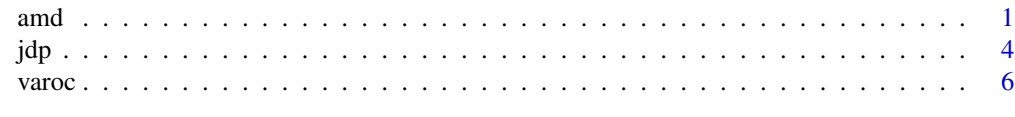

#### **Index** [8](#page-7-0) **8**

amd *AMD: above mean difference*

### Description

Summary measures to evaluate the continuity performance of biomarkers, diagnostic tests, or risk prediction models.

#### Usage

amd(y,x,fpf=0.3,pval="no",alternative="greater",B=2000,conf.level=0.95)

#### Arguments

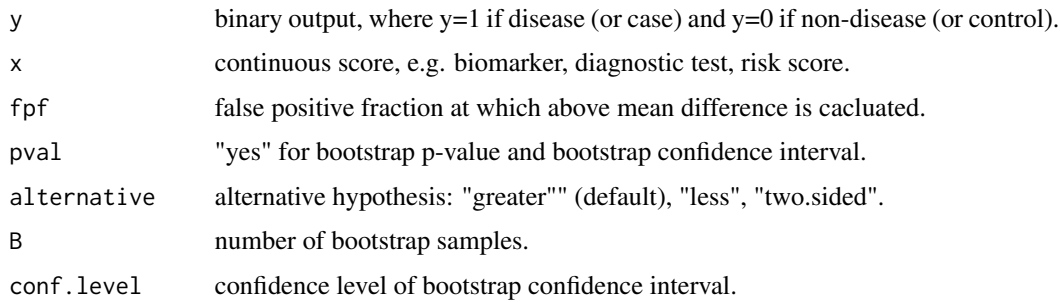

#### Details

The amd function summarizes a continuity performance of x at each cutoff c as: i) above mean difference (AMD) and ii) intergrated AMD (IAMD). For i), AMD(c) is true positive mean(TPM)(c) minus false positive mean(FPM)(c), where TPM(c) is  $E(x>cly=1)$  and FPM(c) is  $E(x>cly=0)$ . For ii), IAMD is a global measure of evaluating continuity performance of x over all thresholds.

These measures can be viewed as continuous versions of ROC curve-based measures. Specifically,  $TPM(c)$  and  $FPM(c)$  are continuous versions of true positive fraction(TPF)(c) (or sensitivity(c)) and false positive fraction(FPF)(c) (or one minus specificity(c)), where  $TPF(c)=P(x>c|y=1)$  and  $FPF(c)=P(x>c|y=0)$ . The useful (or useless) x has  $TPF(c)-FPF(c)>0$  and  $AMD(c)>0$  (or  $TPF(c)$ - $FPF(c)=0$  and  $AMD(c)=0$ . Similiarly, useful (or useless) x has area under the ROC curve( $AUC$ ) $>0.5$ and  $IAMD(c) > 0$  (or  $AUC=0.5$  and  $IAMD(c)=0$ ).

The bootstrap p-value and confidence interval are computed under the null hypthesis:  $AMD(c) \leq 0$ or  $IAMD(c) \leq 0$ , when pval="yes" and alterantive="greater".

The threshold c is determined by setting an acceptable fpf, i.e. FPF(c)=fpf. Thus, i) is interpreted as AMD at a FPF of fpf, ii) is interprted as IAMD (or average AMD) at a FPF range of 0 and 1. The varoc and jdp functions visualize them.

#### Value

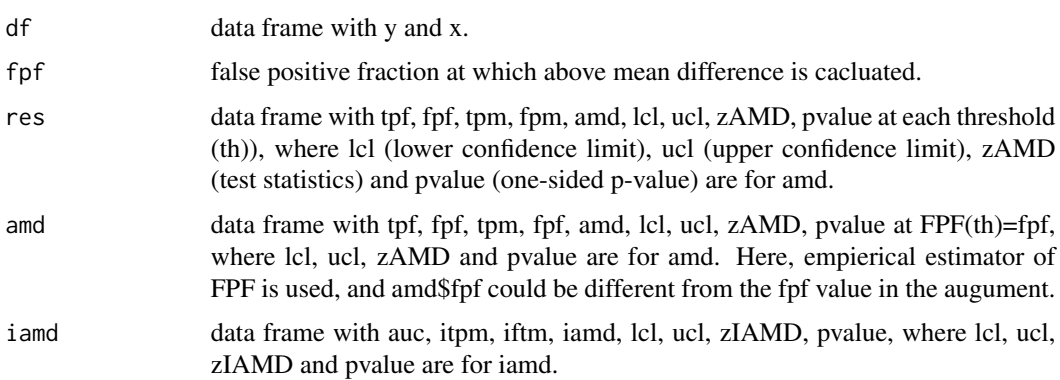

amd 3

#### Author(s)

Yunro Chung [aut, cre]

#### References

Danielle Brister and Yunro Chung, Value added receiver operating characteristics curve (in-progress)

#### Examples

```
set.seed(3)
n1=50
n0=50
#1. marker 1 (useless biomaker)
y1=c(rep(1,n1),rep(0,n0))
x1=abs(c(rnorm(n1,0,1),rnorm(n0,0,1)))
#1.1.amd
fit1=amd(y=y1,x=x1,fpf=0.3)
print(fit1)
#1.2. varoc
varoc(fit1)
#1.3. jdp
jdp(fit1)
#2. marker 2 (useful biomarker)
y2=y1x2=abs(c(rnorm(n1,1,1),rnorm(n0,0,1)))
#2.1. amd
fit2=amd(y=y2,x=x2,fpf=0.3)
#2.2. varoc for marker 1 vs marker 2
mzr.min=min(c(fit1$res$amd,fit2$res$amd))
mzr.max=max(c(fit1$res$amd,fit2$res$amd))
varoc(fit1,mzr="zAMD",mzr.min=mzr.min,mzr.max=mzr.max)
varoc(fit2,mzr="zAMD",mzr.min=mzr.min,mzr.max=mzr.max)
#2.3. varoc for marker 1 vs marker 2
min=min(c(x1,x2))max=max(c(x1,x2))
jdp(fit1,min=min,max=max)
```
jdp(fit2,min=min,max=max)

#### <span id="page-3-0"></span>Description

Jittered dot plot to visualize classification and continuity performances of biomarkers.

#### Usage

```
jdp(fit,
min=NULL,max=NULL,eps=0.2,seed=1,
main="JDP",ylab="x",xlab=c("y=0","y=1"),
col=c("blue","red","gray","gray"),
legend="top",lwd=1,lty=3,
cex.main=1,cex.pt=1.5,cex.lab=1,cex.axis=1,cex.legend=1,digits=2)
```
#### Arguments

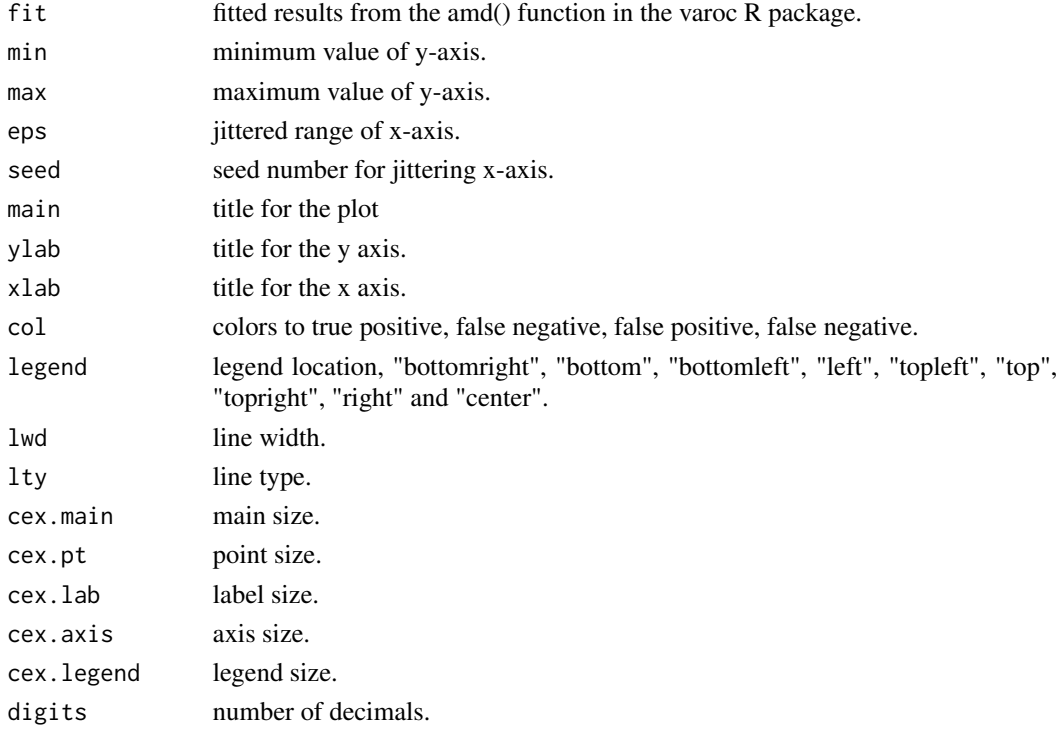

### Details

The jdp function plots biomarker (or x) by jittered x-axis (y=0 vs y=1) and visualizes its classification and continuity metrics. The vertical dotted line is the threshold corresponding to FPF=fpf, and the two horizontal lines at y=0 and y=1 are false positive and true positive means, respectively. See the amd function for more details.

 $jdp$  5

### Value

No return value, called for side effects.

#### Author(s)

Yunro Chung [aut, cre]

#### References

Danielle Brister and Yunro Chung, Value added receiver operating characteristics curve (in-progress)

#### Examples

```
set.seed(1)
n1=50
n0=50
#1. marker 1 (useless biomaker)
y1=c(rep(1,n1),rep(0,n0))
x1=abs(c(rnorm(n1,0,1),rnorm(n0,0,1)))
#1.1.amd
fit1=amd(y=y1,x=x1,fpf=0.3)
print(fit1)
#1.2. varoc
varoc(fit1)
#1.3. jdp
jdp(fit1)
#2. marker 2 (useful biomarker)
y2=y1x2=abs(c(rnorm(n1,1,1),rnorm(n0,0,1)))
#2.1. amd
fit2=amd(y=y2,x=x2,fpf=0.3)
#2.2. varoc for marker 1 vs marker 2
mzr.min=min(c(fit1$res$amd,fit2$res$amd))
mzr.max=max(c(fit1$res$amd,fit2$res$amd))
varoc(fit1,mzr="AMD",mzr.min=mzr.min,mzr.max=mzr.max)
varoc(fit2,mzr="AMD",mzr.min=mzr.min,mzr.max=mzr.max)
#2.3. varoc for marker 1 vs marker 2
min=min(c(x1,x2))max=max(c(x1, x2))jdp(fit1,min=min,max=max)
jdp(fit2,min=min,max=max)
```
#### <span id="page-5-0"></span>Description

ROC curve to visualize classification and continuity performances of biomarkers, diagnostic tests, or risk prediction models.

#### Usage

```
varoc(fit,
mzr,mzr.min=NULL,mzr.max=NULL,
main="VAROC", ylab="True positive fraction", xlab="False positive fraction",
col=c("#9932cc","#87ceeb","#ffe135","#f56642"),
legend="right",lwd=1,
cex.main=1,cex.axis=1,cex.lab=1,cex.legend=1,digits=2)
```
#### Arguments

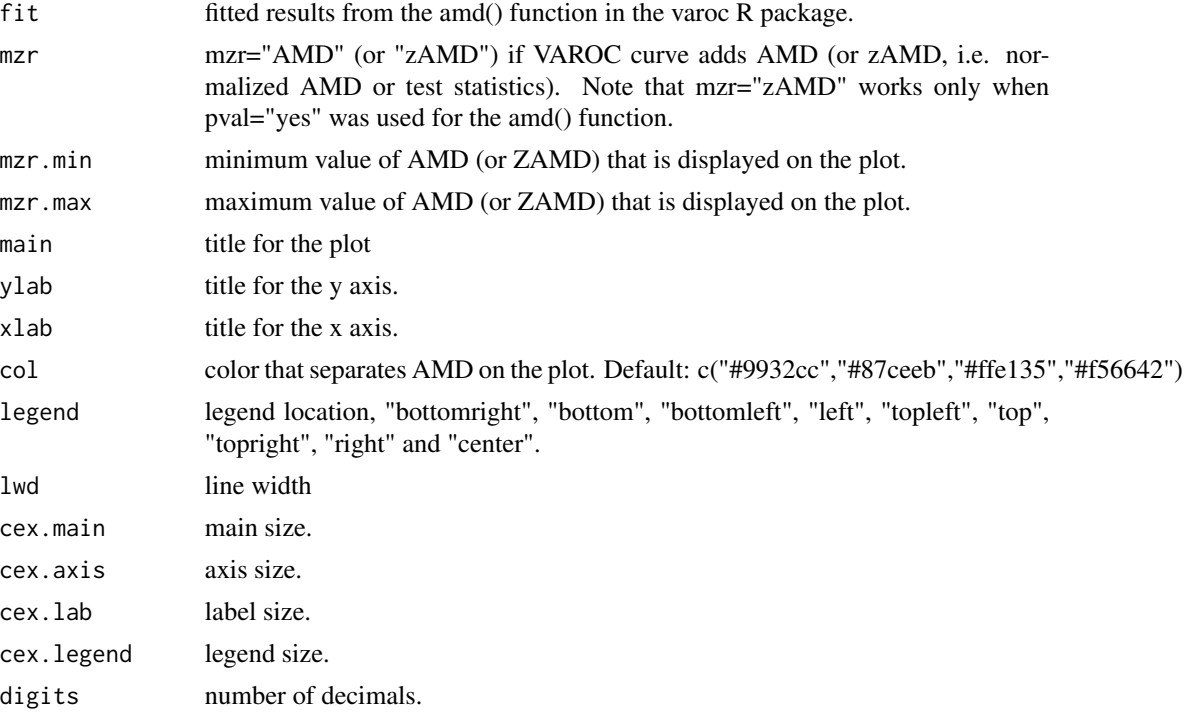

#### Details

The varoc function plot true positive fraction(c) (or sensitivity(c)) versus false positive fraction(c) (or one minus specificty(c)) at each threshold c colored by above mean difference(c). See the amd fuction for more details.

varoc 7 and 7 and 7 and 7 and 7 and 7 and 7 and 7 and 7 and 7 and 7 and 7 and 7 and 7 and 7 and 7 and 7 and 7 and 7 and 7 and 7 and 7 and 7 and 7 and 7 and 7 and 7 and 7 and 7 and 7 and 7 and 7 and 7 and 7 and 7 and 7 and

### Value

No return value, called for side effects.

#### Author(s)

Yunro Chung [aut, cre]

#### References

Danielle Brister and Yunro Chung, Value added receiver operating characteristics curve (in-progress)

#### Examples

```
set.seed(1)
n1=50
n0=50
#1. marker 1 (useless biomaker)
y1=c(rep(1,n1),rep(0,n0))
x1=abs(c(rnorm(n1,0,1),rnorm(n0,0,1)))
#1.1.amd
fit1=amd(y=y1,x=x1,fpf=0.3)
print(fit1)
#1.2. varoc
varoc(fit1)
#1.3. jdp
jdp(fit1)
#2. marker 2 (useful biomarker)
y2=y1x2=abs(c(rnorm(n1,1,1),rnorm(n0,0,1)))
#2.1. amd
fit2=amd(y=y2,x=x2,fpf=0.3)
#2.2. varoc for marker 1 vs marker 2
mzr.min=min(c(fit1$res$amd,fit2$res$amd))
mzr.max=max(c(fit1$res$amd,fit2$res$amd))
varoc(fit1,mzr="AMD",mzr.min=mzr.min,mzr.max=mzr.max)
varoc(fit2,mzr="AMD",mzr.min=mzr.min,mzr.max=mzr.max)
#2.3. varoc for marker 1 vs marker 2
min=min(c(x1,x2))
max=max(c(x1,x2))
jdp(fit1,min=min,max=max)
jdp(fit2,min=min,max=max)
```
# <span id="page-7-0"></span>Index

amd, [1](#page-0-0)

jdp, [4](#page-3-0)

varoc, [6](#page-5-0)